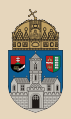

## <span id="page-0-0"></span>Hello Java Enterprise Edition JavaSE vs JavaEE, JavaEE vs Spring

Óbuda University, Java Enterprise Edition John von Neumann Faculty of Informatics  $l$ ah 1

Dávid Bedők 2018-02-11 v1.0

 $\Box$ 

同

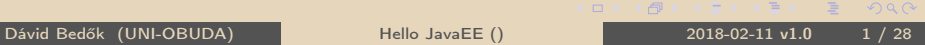

 $OQ$ 

# Information

```
Dávid Bedők (qwaevisz)
@UNI-OBUDA 2006
E-mail: bedok.david@nik.uni-obuda.hu
Official webpage:
http://users.nik.uni-obuda.hu/bedok.david/jee.html
Source codes: https://github.com/davidbedok/oejee
```
Prerequisite:

- $\triangleright$  Deep knowledge of Java SE
- $\triangleright$  Basic knowledge of ANSI SQL database management
- ▷ Basic knowledge of XML, XHTML
- $\triangleright$  Basic usage of Java Servlet and JSP technology
	- <http://users.nik.uni-obuda.hu/bedok.david/jse.html>
- . Open-source approach
- . Openness to Java ecosystem
- $\triangleright$  GIT usage (?)

 $PQQ$ 

向

#### <span id="page-2-0"></span>Java Enterprise Edition

- . Szerveroldali Java programozás (NSTAJ1SVNB)
	- The name and the code of the course is inherited.
	- It is an optional course of the Szoftvertechológia Intézet (ST)
	- 4 credits, 3 labs/week (∼42 contact hours)
- . J2EE fejlesztés (NIXJA1SBNE)
	- It is an obligatory course of the Szoftvertervezés és -fejlesztés (Alkalmazott Informatikai Intézet, AI) specialization
	- 4 credits, 1 lecture and 2 labs / week (∼42 contact hours)
		- 3 lectures/week + 2 consultation labs/week
		- exams at the beginning of the labs (obligatory)

### **Differences**

The requirements are the same, but the quality of the evaluation differs. One of the course is an optional item, here the main goal is presenting the technolgy for those who interested. On the other hand the main goal of the obligatory course is preparing the students the usage of the related technology.

Dávid Bedők (UNI-OBUDA) **[Hello JavaEE \(subject.tex\)](#page-0-0)** 2018-02-11 v1.0 3 / 28

# Requirements (1..5)

### $\triangleright$  **Project work** with the learned technologies

- 3 rd week: Plan in PDF format (max. 2 pages)
- $\bullet$  3<sup>rd</sup>-13<sup>th</sup> week: Continuous development (git history)
- $\bullet$  13<sup>th</sup> week: Finish the implementation
- $\bullet$  13<sup>th</sup>-14<sup>th</sup> week: Project presentation (live demo in 10-15 minutes, max. 5 min presentation)
- 14<sup>th</sup> week: Submit project development documentation (15-20) pages in PDF format)
- Replacement: If you have not got lots of missing things, replacement will be available based on an individual judgment. ◦ Documentation replacement (in the exam period)
	-

#### $\triangleright$  Theoretical test midterms

- average must  $>= 2$
- correction of the tests could be on the  $14<sup>th</sup>$  week (average correction)
- complete replacement in the exam per[iod](#page-2-0)

 $OQ$ 

 $AB \rightarrow AB$ 

# Requirements (1..3)

#### $\triangleright$  Theoretical test midterms

- average  $\geq$  = 3  $\rightarrow$  2
- average  $\geq$  = 4  $\rightarrow$  3
- correction of the tests could be on the  $14<sup>th</sup>$  week (average correction)
- complete replacement in the exam period

According to the plans it will be at least 10 exams. 7 or 8 exams are mandatory based on the learning rules

The theoretical exams will be **multiple-choices** tests.

Dávid Bedők (UNI-OBUDA) [Hello JavaEE \(requirement-13.tex\)](#page-0-0) 2018-02-11 v1.0 5 / 28

 $\Box$ 

同

 $OQ$ 

Application for a real world problem, where a database schema and some opearations over that schema can be interpreted. There must be several interfaces of the application:

- 1. Webes interface (3-5 JSP/JS dynamic webpages)
- 2. REST API (CRUD operations, other actions)
- 3. Queue/Topic interface e.g. batch import, async operations
- 4. Management interface (JMX)
- 5. SOAP WebService
- 6. Remote EJB (RMI)
- $\triangleright$  <3 interfaces: unsuccessful project
- $\triangleright$  3 interfaces: maximum 3 grade
- $\triangleright$  4 interfaces: maximum 4 grade
- $>$  24 interfaces: even 5 grade

You have to create client applications (e.g. in Java or  $C#$ ) for the interfaces if needed. In same cases adequate configurations are sufficient (e.g. SOAP UI).

 $OQ$ 

## Semi-annual assignment

Database requirements

According to the choosen topic an ANSI SQL db schema creation is required with the following rules:

- $\triangleright$  At least 6 database table, about 25 columns
- $\triangleright$  Min. 1 piece of 1-N relation between a table and a trunk table (trunk table: it can be represented as an enum in ORM)
- $\triangleright$  Min. 1 piece of 1-N relation bwtween two tables
- $\triangleright$  Min. 1 piece of N-M relation with relation/meta table
- $\triangleright$  Custom complexity (e.g. partner query table, topology, etc.)
- $\triangleright$  At least 2 piece of unique indecies and at least 2 normal indecies
- $\triangleright$  Creation and cleaning postgresql scripts (based on sample files)
- $\triangleright$  Own schema, user, role (based on sample files)

You can find lots of sample database files ans scripts in the git repository of the course. The above mentioned requirements only need some creativity and not technical skills.  $QQQ$ 

Dávid Bedők (UNI-OBUDA) Hello JavaEE (semi-annual-assignment-database.text) 2018-02-11 v1.0 7 / 28

During the continuous development you have to push your work at least weekly into the following git repository:

<https://github.com/davidbedok/oejee2018spring>

- $\triangleright$  If you have not created a GitHub account yet, you have to create one.
- $\triangleright$  To bind the GitHub account and the student you have to edit the project.json file on the root of the repository.
- $\triangleright$  You have to send your *GitHub user* name via e-mail (subject: "[OE][JEE][neptun] Lorem Ipsum git: loremipsum").
- $\triangleright$  Choose a unique project name.
- $\triangleright$  Fill the project.json file.

向

## Project file

```
\sqrt{1 - \frac{1}{2}}1 \vert \{\frac{2}{3} " period": "2016-2017/1",
        " projects": [
  4 {
 5 \blacksquare name": "sample",<br>6 \blacksquare description": "S
 \begin{bmatrix} 6 & 0 \\ 7 & 0 \end{bmatrix} " description<sup>1</sup> : " Sample project",
 7 " platform": "weblogic",<br>8 members": [
                "members": [
  9 {
10 \vert "name": "David Bedok",<br>11               "neptun": "Q59R7A".
11 | "neptun": "Q59R7A",<br>
"github": "davidbed"
\frac{12}{13} "github": "davidbedok"
13 }
14 ],
15 " interfaces": [
16 {
17 \begin{array}{c} \text{ "type":} \\ \text{ "read":} \\ \text{ "goal":} \end{array}" goal": "handle crud operati
\begin{array}{c|c}\n 19 & \rightarrow \end{array}20 {
\begin{array}{c} 21 \\ 22 \end{array} " \begin{array}{c} " \texttt{type}": "\texttt{jms}", "\texttt{bulk}\begin{bmatrix} 22 \\ 23 \end{bmatrix} " \begin{bmatrix} 80a1 \end{bmatrix}": "bulk upload data"
23 }
|24| ]
25 }
26
27 }
    <sub></sup><br>प्राप्त स्थापित स्थापित स्थापित स्थापित स्थापित स्थापित स्थापित स्थापित स्थापित स्थापित स्थापित स्थापित स्थापि<br>प्राप्त स्थापित स्थापित स्थापित स्थापित स्थापित स्थापित स्थापित स्थापित स्थापित स्थापित स्थापित स्थापित स्थ</sub>
     \overline{\text{Dávid Bedók (UNI-OBUDA)}} 1_H \frac{\text{Mg}}{\text{Mg}} = \frac{1}{2} \frac{\text{Mg}}{\text{Mg}} = \frac{1}{28} \frac{\text{Mg}}{\text{Mg}} = \frac{1}{28} \frac{\text{Mg}}{\text{Mg}} = \frac{1}{28} \frac{\text{Mg}}{\text{Mg}} = \frac{1}{28} \frac{\text{Mg}}{\text{Mg}} = \frac{1}{28} \frac{\text{Mg}}{\text{Mg}} = \frac{1}{28} \frac{\text{Mg}}{\text{Mg}} = \frac{1}{28} \frac{\text{Mg}}{\text{MgUse the english language wherever
                                                                               possible.
                                                                               Let the name of the project be lo-
                                                                               wer case, english word without any
                                                                               white space (unique in the level of
                                                                               the repository). Create a directo-
                                                                               ry with the same name under the
                                                                               /projects directory. This will be
                                                                               the root folder of the build system.
                                                                               The members array will create the
                                                                               connection between the student and
                                                                               the github user.
                                                         platform: [weblogic|jms]
                                                         interface type: [web|rest|jms|jmx|soap|rmi]
```
## The origin of the Java word

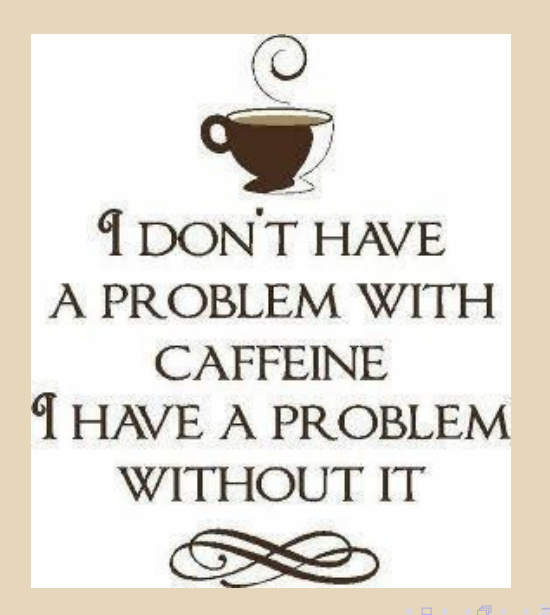

- . Java Card
	- for smartcards
- $\triangleright$  Java Platform Micro Edition (Java ME, earlier\* J2ME)
	- limited resources, for mobile devices
- $\triangleright$  Java Platform Standard Edition (Java SE, earlier\* J2SE)
	- for workstations
	- general purpose, for client machines
	- JavaFX (for rich desktop and Internet applications) ◦ earlier it was a separate variation
- $\triangleright$  Java Platform Enterprise Edition (Java EE, earlier\* J2EE)
	- distributed enterprise environment or wider spectrum demand
- \*: before 2006 the names were different, and it was very incommodious

# Java Standard Edition

**History** 

1991 SUN (Stanford University Network): Oak $\rightarrow$  Green • Dr. James A. Gosling • Mike Sheridan, Patrick Naughton 1996.01.23 Java 1.0 [AWT] 1997.02.19 Java 1.1 [Inner class, JDBC, RMI, Reflection API] 1998.12.08 Java 1.2 Playground 2000.05.08 Java 1.3 Kestrel [Java Sound, JNDI API] 2002.02.06 Java 1.4 Merlin [regexp, exception chain, Image IO, Pref. API] 2004.09.30 Java 5 Tiger [autoboxing, generic types] 2006.12.11 Java 6 Mustang 2007 GPL, open-source and free software license 2009 Oracle acquisition 2011.07.28 Java 7 Dolphin 2014.03.18 Java 8 Spider [lambda expression] - Current 8u144 2017.09.21 Java 9 (money, currency API, better nativ code integration, ..) 2018 Java 10 (removal of primitive types)  $QQQ$ Dávid Bedők (UNI-OBUDA) [Hello JavaEE \(javase-history.tex\)](#page-0-0) 2018-02-11 v1.0 12 / 28

1998 Java Professional Edition

1999 J2EE 1.2 (Java 2 Platform, Java SE 1.2+)

2001 J2EE 1.3 (Java SE 1.3+)

2003 J2EE 1.4 (Java SE 1.4+)

2006 JEE 5 / JavaEE 5 (Java SE 5+)

2009 JEE 6 / JavaEE 6 (Java SE 6+)

2013 JEE 7 / JavaEE 7 (Java SE 7+)

2017Q4 JEE 8 / JavaEE 8 (Java SE 8+)

 $OQ$ 

JRE version number after 1.4: 5, 6, 7, 8, .. JDK version numbers left the original: 1.5.0, 1.6.0, 1.7.0, .. JRE 8.x and JDK 1.8.x are GU, but JEE 8 is under construction

 $AP + AP + P$ 

## JavaEE - Content

Java Community Process's JSR (Java Specification Request)

JDBC Java Database Connectivity [JSR54, JSR114, JSR221] RMI-IIOP Java Remote Method Invocation over Internet Inter-Orb Protocol JNDI Java Naming and Directory Interface Specification Java Servlet [JSR154, JSR315, JSR340] JSP JavaServer Pages [JSR152, JSR245] JSTL JavaServer Pages Standard Tag Library [JSR52] EJB Enterprise JavaBeans [JSR153, JSR220, JSR318, JSR345] JMS Java Message Service [JSR914, JSR343] JTA Java Transaction API [JSR907] JCA J2EE Connector Architecture [JSR112, JSR322] JAAS Java Authentication and Authorization Service JSF JavaServer Faces [JSR127, JSR252, JSR314, JSR344] JMX Java Management Extensions [JSR3, JSR160, JSR255, JSR262] JAX-WS Java API for XML-Based Web Services [JSR224] JAX-RS Java API for RESTful Web Services [JSR311, JSR339] JAXP Java API for XML Processing [JSR206] JAXB Java Architecture for XML Binding [JSR222] JPA Java Persistence API [JSR220, JSR317, JSR338] SAAJ SOAP with Attachments API for Java [JSR67] EL Expression Language [JSR245, JSR341] CDI Contexts and Dependency Injection [JSR299, JSR346] Interceptors [JSR318] ...  $\Box$ ( 御 ) ( 君 ) ( 君

 $\equiv$ 

 $OQ$ 

## Content by versions

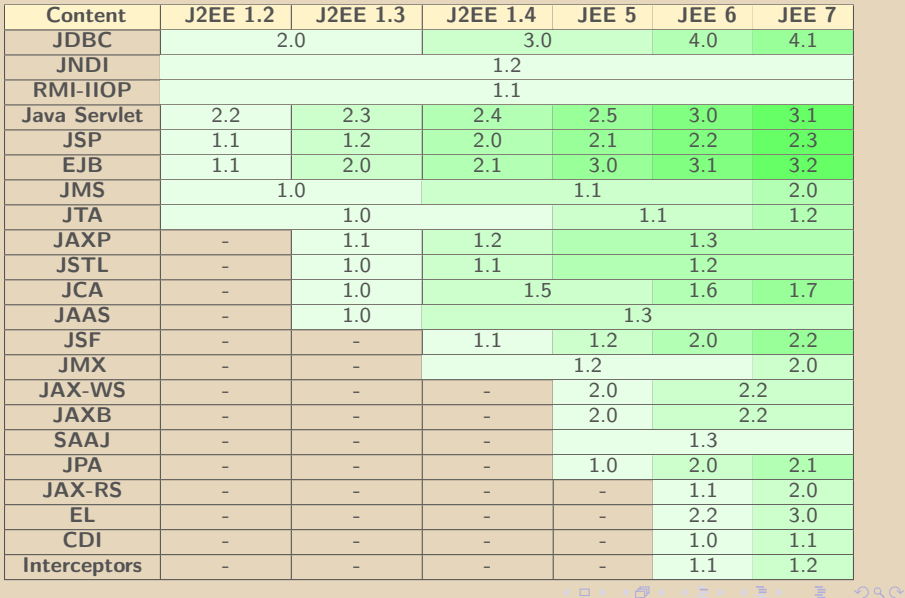

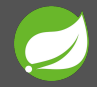

- $\triangleright$  Client and Server side application framework
- $\triangleright$  Open source
- $\triangleright$  Inversion of Control (IoC) container of the Java Platform
	- dependency injection
	- reflection instead of direct instantiation

Content:

- . Aspect-Oriented Programming (AOP) framework
- . Data Access framework
- $\triangleright$  Transaction management framework
- **▷ Model-View-Controller** framework
- $\triangleright$  Remote access framework

 $\triangleright$  ...

 $PQQ$ 

向

2002 October Rod Johnson: Expert One-on-One J2EE Design and Development 2004 March Spring Framework 1.0 2006 October Spring Framework 2.0 2007 November Spring Framework 2.5 2009 December Spring Framework 3.0 2013 December Spring Framework 4.0 2015 July Spring Framework 4.2 2016 June Spring Framework 4.3

 $OQ$ 

市

## Spring Framework vs Java Enterprise Edition

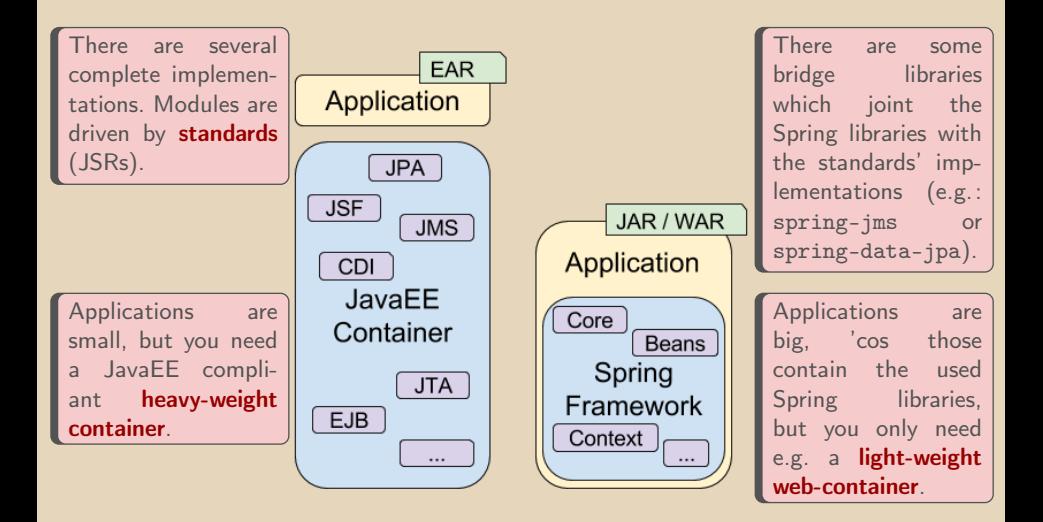

 $\equiv$ 

 $\equiv$ 

 $\langle \overline{m} \rangle$   $\langle \overline{m} \rangle$ 

 $\Box$ 

 $QQQ$ 

## Software architectures

- $\triangleright$  Monolithic
- $\triangleright$  Multitier / n-tier
- $\triangleright$  Service-oriented
	- Message driven
	- Microservice
- . Serverless

### Achitecture for JavaEE

There is no 'silver bullet' architecture for software development. Each one has its own advantages and disadvantages. One of them is better for a JavaEE application, other than not.

 $\Box$ 

向

designed without modularity

A **monolithic application** is self-contained, and independent from other computing applications. The design philosophy is that the application is responsible not just for a particular task, but can perform every step needed to complete a particular function.

### Monolithic JavaEE application?

A complex Java EE based EAR artifact could be considered as a monolithic application, but Java EE is much more than a monolitic application builder.

Dávid Bedők (UNI-OBUDA) [Hello JavaEE \(monolithic.tex\)](#page-0-0) 2018-02-11 v1.0 20 / 28

 $\Box$ 

同

## Multitier / n-tier architecture

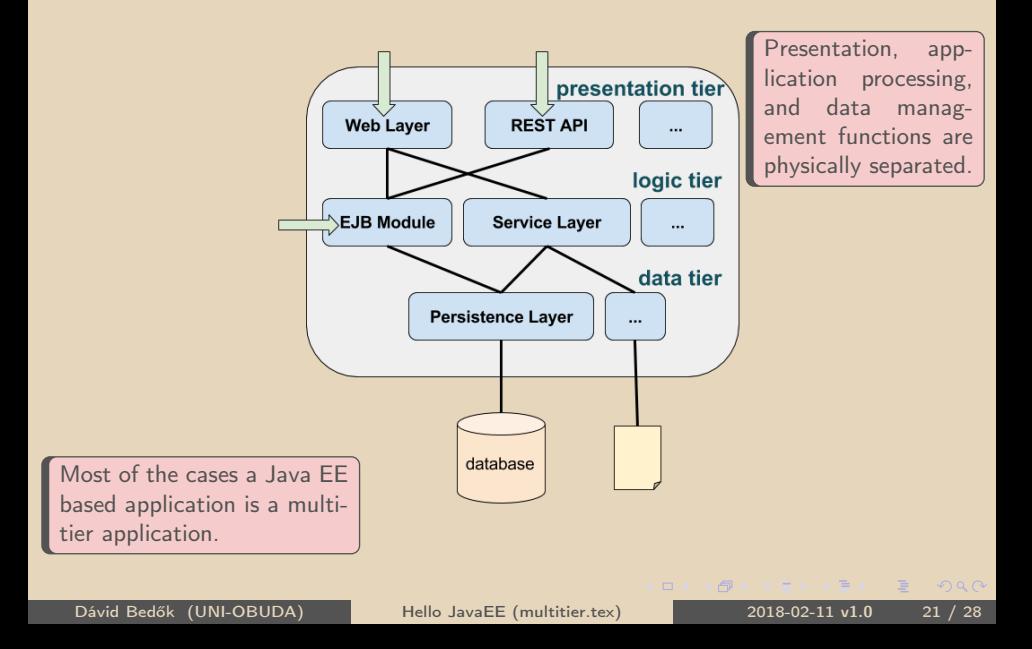

Disassemble a JavaEE monolithic multitier application to smaller pieces. Advantages:

- $\triangleright$  improved modularity
- $\triangleright$  makes the application easier to understand, develop and test

Different approaches based on the communication between the pieces:

- $\triangleright$  **Message based** (e.g. JMS, etc.)
- ▷ RESTful (e.g. Microservices, etc.)

#### **Microservices**

Microservices are much more than just a kind of example of SOA.

- $\triangleright$  collection of loosely coupled services
- $\triangleright$  small services fine-grained to perform a single function (FaaS)
- $\triangleright$  each service is elastic, resilient, composable, minimal, and complete.

 $<sup>1</sup>$  Unix philosophy</sup>

Dávid Bedők (UNI-OBUDA) [Hello JavaEE \(service-oriented.tex\)](#page-0-0) 2018-02-11 v1.0 22 / 28

向

 $QQQ$ 

Serverless computing is a **cloud computing execution model** in which the cloud provider dynamically manages the allocation of machine resources.

### Without server?

Serverless computing still requires servers. The name "serverless computing" is used because the server management and capacity planning decisions are completely hidden from the developer or operator.

 $OQ$ 

## Java design environment

 $>$  Java

• Oracle Java JDK, Open JDK, ...

. Source Control

• Git, Mercury, SVN, ...

- $\triangleright$  Integrated Development Environment (IDE) + plugins
	- Eclipse, IntelliJ IDEA, Netbeans
- $\triangleright$  (Enterprise) Application Server (EAS/AS)
	- Apache Tomcat, RedHat JBoss, Oracle Glassfish, Oracle WebLogic, ...
- $\triangleright$  Test tools and libraries
	- Selenium, jUnit, TestNG, SoapUI, ...
- $\triangleright$  Persistence layer / Storage
	- **PostgreSQL**, MySQL, Redis, Derby (JavaDB), ...
- $\triangleright$  Messaging Framework
	- Active MQ, HornetQ, ...
- $\triangleright$  Report frameworks
	- Jasper Reports, ...
- $\triangleright$  Continuous Integration (CI) support
	- PMD, Codestyle, static checks, ...

 $\Box$ 

同

### Java SE JDK Install

Download: [http://www.oracle.com/technetwork/java/javase/downloads/](http://www.oracle.com/technetwork/java/javase/downloads/index.html) [index.html](http://www.oracle.com/technetwork/java/javase/downloads/index.html)

Version: 8u144

System Environment Variables:

 $\triangleright$  JAVA HOME  $\rightarrow$ j:\java\jdk1.8.0\_102

 $\triangleright$  Path modification  $\rightarrow$  %Path% : %JAVA\_HOME%\bin

```
<u>with the contract of the contract of the contract of the contract of the contract of the contract of the contract of the contract of the contract of the contract of the contract of the contract of the contract of the cont</u>
1 > java - version
2 java version "1.8.0 102"
3 Java ( TM ) SE Runtime Environment ( build 1.8.0 _102 - b14 )
4 Java HotSpot (TM) 64-Bit Server VM (build 25.102-b14, mixed mode)
 ✂ ✁
```
 $\Box$ 

**KAR KEY KEY E MAR** 

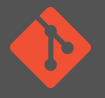

- $\triangleright$  Open source distributed source control manager
- $\triangleright$  Linus Torvalds
- $\triangleright$  Version: 2.14.1
- . Download: <https://git-scm.com/>
- $\triangleright$  Install (windows installer)
	- Use Git from the Windows Command Prompt
	- Use OpenSSH
	- Checkout Windows-style, commit Unix-style line endings
	- Use MinTTY
	- Disable file system caching

```
<u></u>
>git --version
 version 2.8.1. windows.1
✂ ✁
```
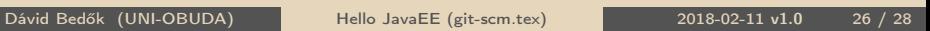

- $\triangleright$  Free for Public repositories
- $\triangleright$  Primarily for open-source communities
- $\triangleright$  <https://github.com/>
- $\triangleright$  Sign uo!
- $\triangleright$  <https://github.com/davidbedok>

BitBucket:

- $\triangleright$  <https://bitbucket.org/>
- $\triangleright$  Free for Private repositories as well up to 5 developers

 $PQQ$ 

向

#### <span id="page-27-0"></span><https://github.com/davidbedok/oejee.git>

```
✄ 
1 > git clone https :// github . com / davidbedok / oejee . git
2 Cloning into 'oejee'...
3 remote: Counting objects: 4, done.
4 remote: Compressing objects: 100% (3/3), done.
5 remote : Total 4 ( delta 0) , reused 0 ( delta 0) , pack - reused 0
6 Unpacking objects: 100% (4/4), done.
7 Checking connectivity ... done .
 ✂ ✁
```
Dávid Bedők (UNI-OBUDA) [Hello JavaEE \(repository.tex\)](#page-0-0) 2018-02-11 v1.0 28 / 28

 $\Box$ 

(個) マミトマミト ミニ のなべ